La modellistica matematica delle acque sotterranee a supporto della pianificazione e gestione della risorsa idrica. Esempi applicativi in Emilia-Romagna

### **Ing. Andrea Chahoud**

Direzione Tecnica ARPAE Emilia-Romagna Centro Tematico Regionale Sistemi IdriciUnità Pianificazione Risorsa Idrica

**Bologna, 25 novembre 2019**

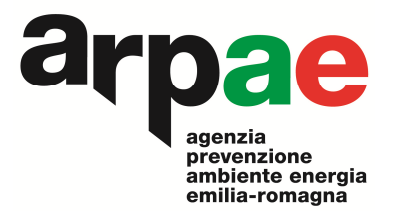

La modellistica matematica delle acque sotterranee a supporto della pianificazione e gestione della risorsa idrica. Esempi applicativi in Emilia-Romagna

### *PARTE 2*

*Applicazioni modellistiche realizzate in Emilia-Romagna: elementi comuni nelle fasi di sviluppo ed utilizzo dei modelli*

**Ing. Andrea Chahoud**

Direzione Tecnica ARPAE Emilia-Romagna Centro Tematico Regionale Sistemi IdriciUnità Pianificazione Risorsa Idrica

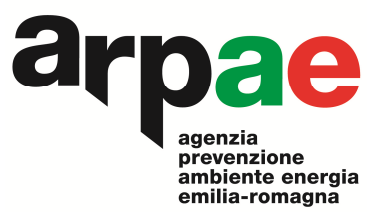

**Bologna, 25 novembre 2019**

# **Fasi di sviluppo e utilizzo del modello**

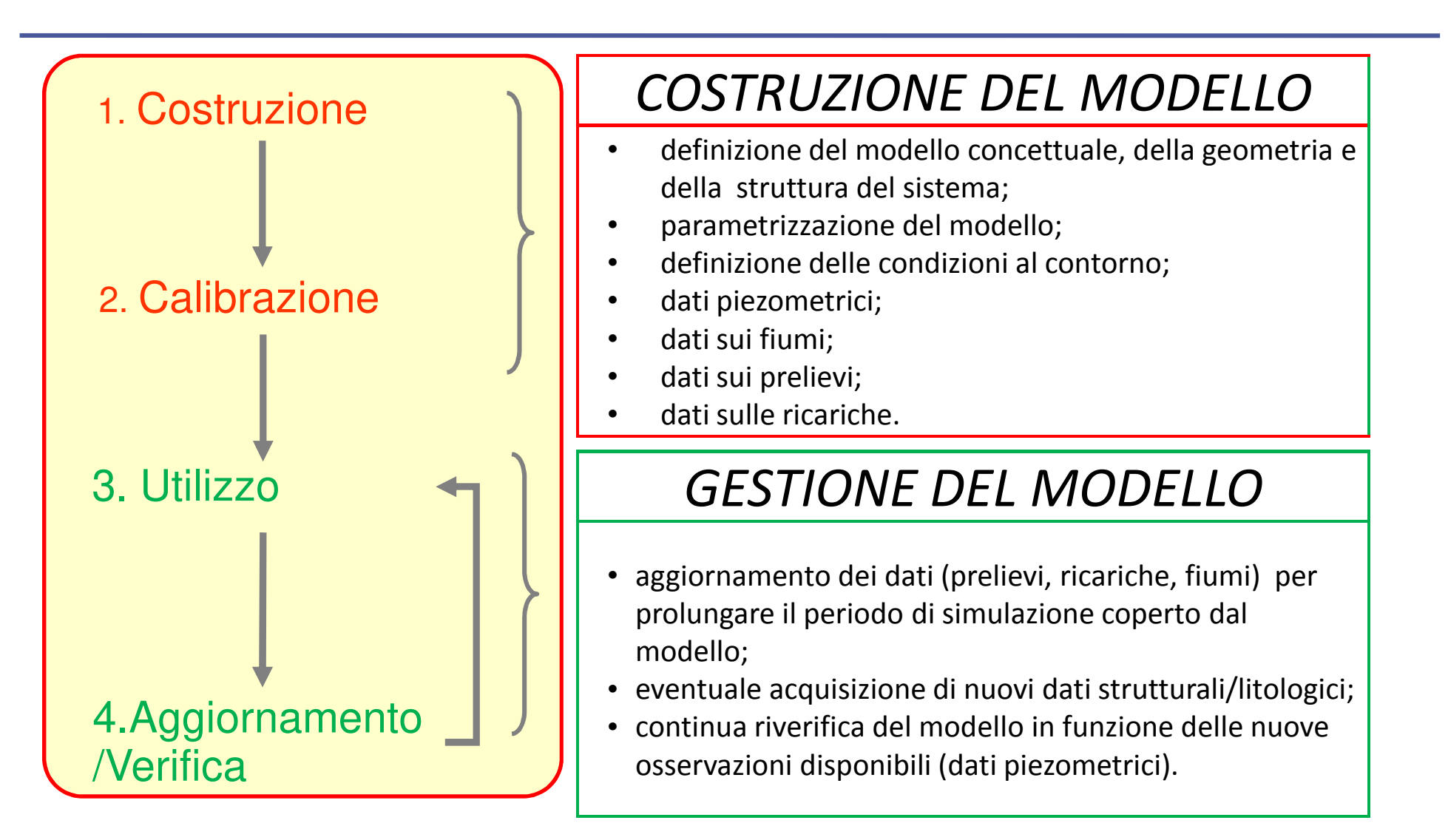

### **Due approcci a diversa scala spaziale**

 Modello di flusso delle acque sotterranee della Regione Emilia-Romagna, realizzato <sup>a</sup> supporto del primo Piano di Tutela delle Acque:

- Prima implementazione: negli anni 2000,
- Aggiornamenti successivi: negli anni 2006, 2009 e 2014.
- Attualmente il modello copre l'arco temporale 2002-2011 (10 anni).
- Aggiornamento 2019 …..in corso

# Modelli di maggior dettaglio (conoide o insiemi di conoidi)

- Sviluppo di modelli a scala di maggior dettaglio finalizzati alla gestione della risorsa idrica sotterranea anche in relazione a specifiche problematiche locali : elevati prelievi di acque sotterranee, presenza di nitrati, subsidenza.
- Tra questi il **modello Reno**, il **modello Marecchia,** ed il **modello delle Conoidi modenesi** hanno subìto, dopo l'implementazione iniziale, diversi aggiornamenti con scale temporali e con frequenze diverse.

Tutte le attività sono state sviluppate all'interno di progetti finanziati principalmente dalla Regione Emilia-Romagna (Servizio Tutela <sup>e</sup> Risanamento Risorsa Acqua, Agenzia Regionale di Protezione Civile, Servizio Difesa del Suolo <sup>e</sup> della Costa) ma anche da altri Enti (AdB, Hera Rimini, Atersir).

## **Modelli disponibili e loro aggiornamenti**

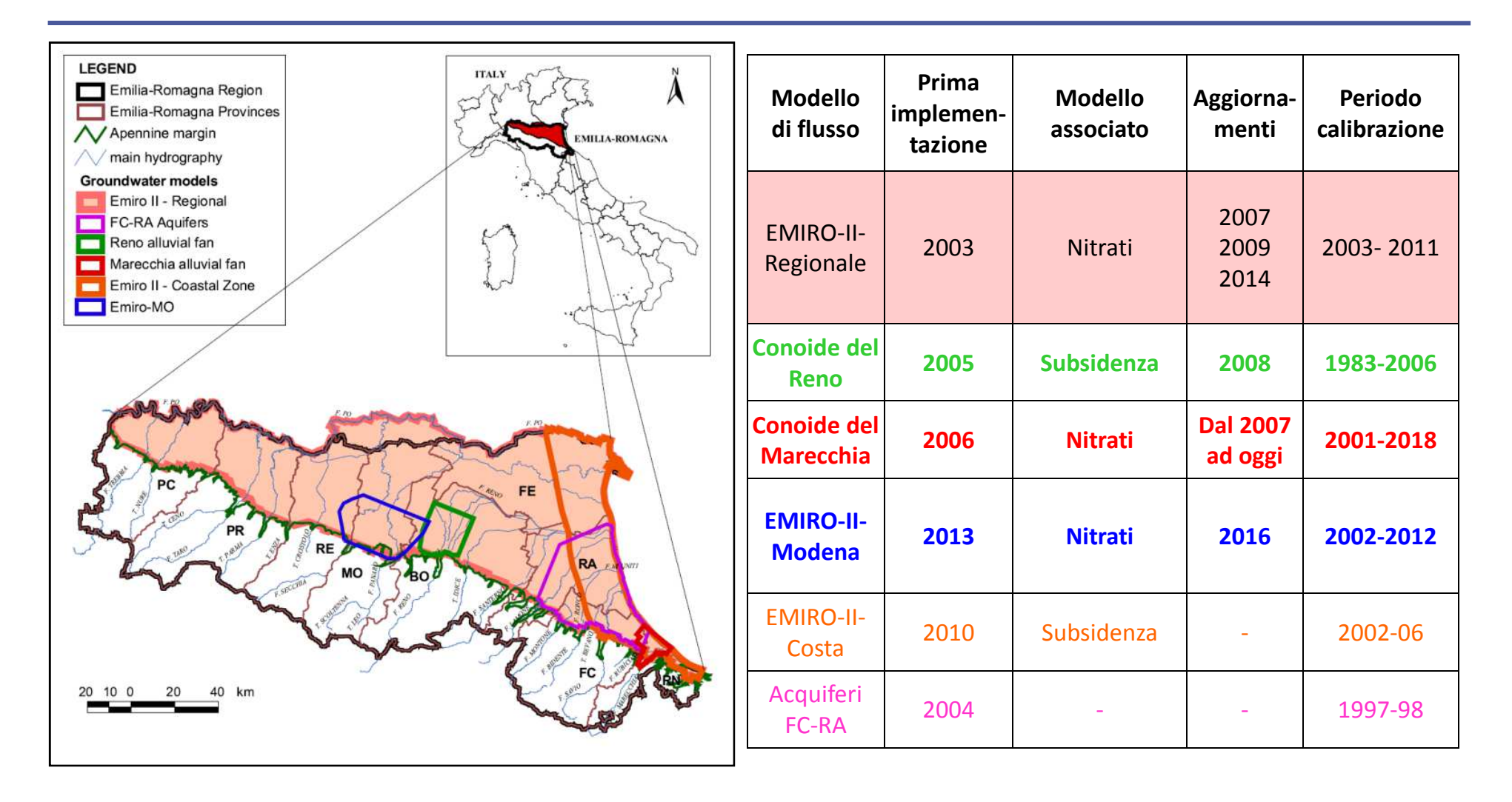

**L'esperienza nello sviluppo e gestionedei modelli di flusso delle acque sotterranee**

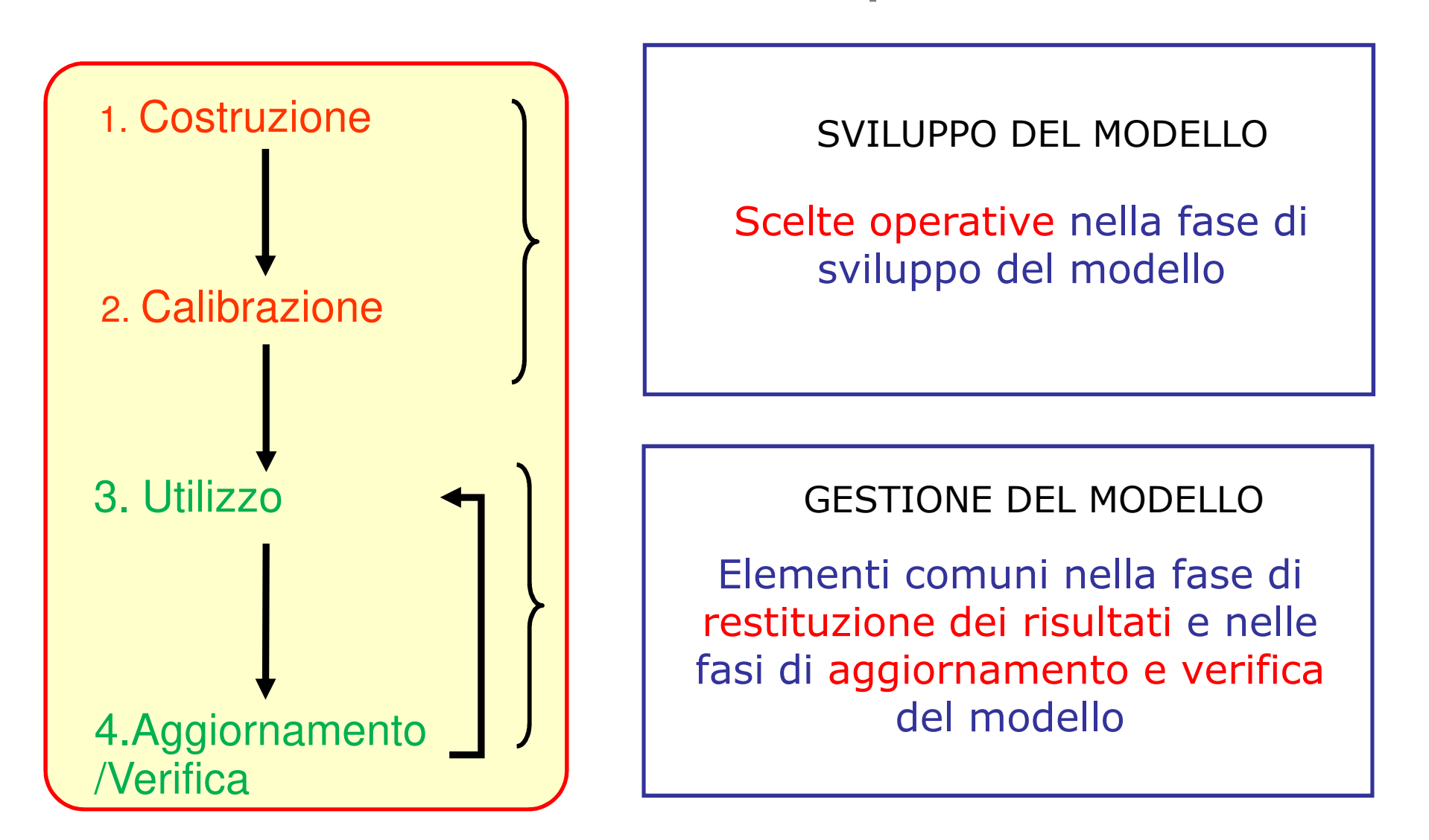

# **Scelte operative: il codice di calcolo**

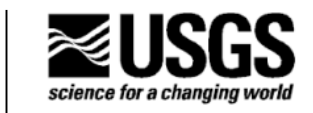

#### MODFLOW-2000, THE U.S. GEOLOGICAL SURVEY MODULAR **GROUND-WATER MODEL-USER GUIDE TO MODULARIZATION CONCEPTS AND THE GROUND-WATER FLOW PROCESS**

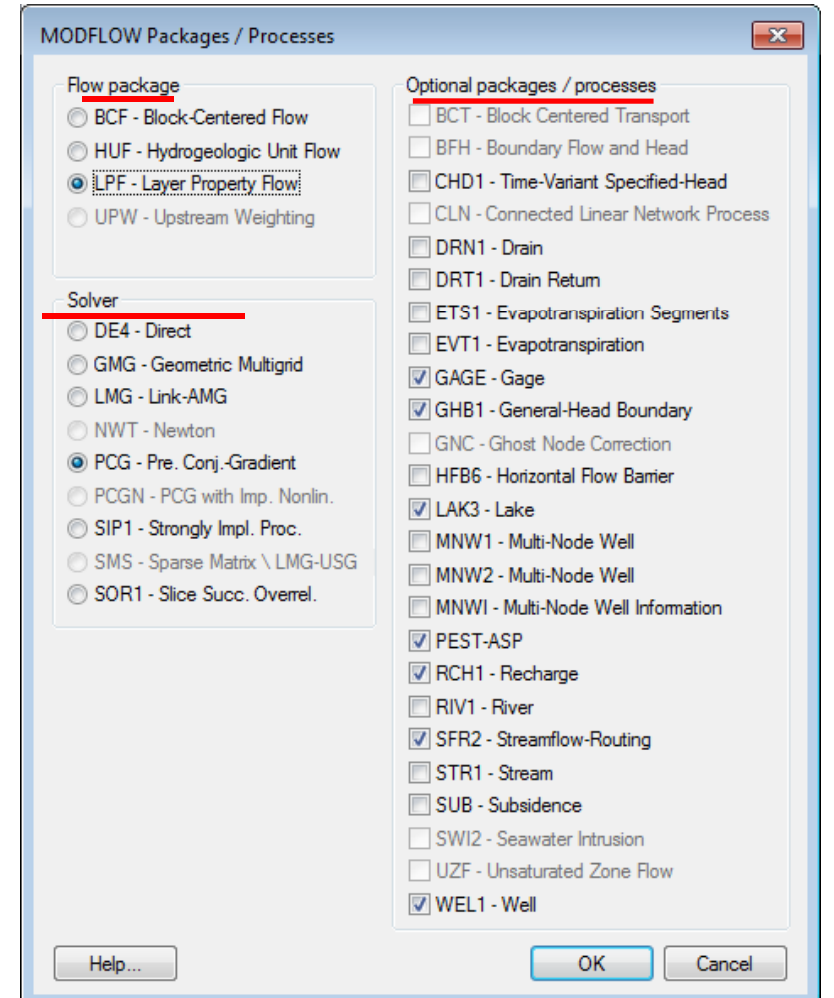

- ■Codice numerico: MODFLOW2000
- ■Sviluppatore: U.S. Geological Survey
- ■Categoria: Flusso saturo
- $\blacksquare$ Modulare
- ■Dimensione: 3-D
- ■Regime di moto: stazionario/transitorio
- ■Metodo numerico: differenze finite

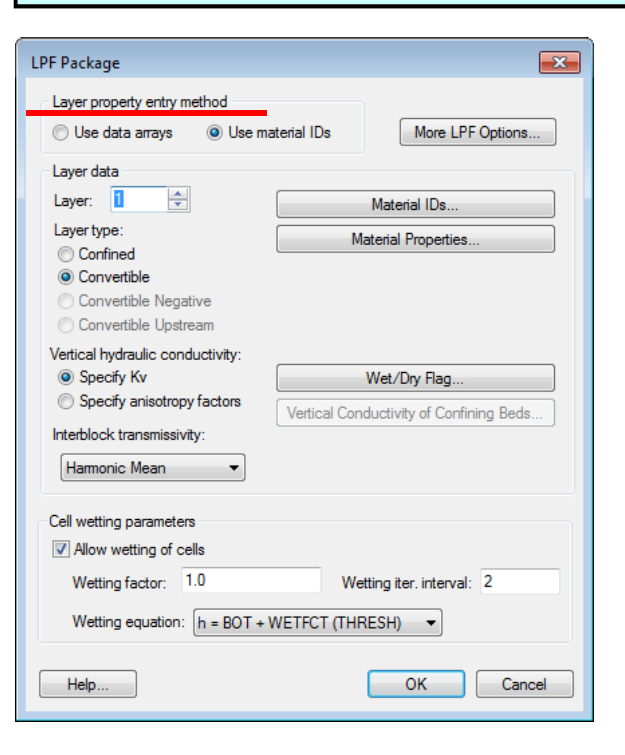

# **Scelte operative: la struttura 3D**

- □ mantenimento dello stesso modello idrostratigrafico di riferimento per tutti i modelli<br>numerici realizzati:  $\Box$ numerici realizzati;
- $\Box$  possibilità di aggiornamento delle litologie e della struttura del modello, in caso di disponibilità di nuovi dati;
- $\Box$  possibilità di collegamento fra modelli differenti: il modello regionale ("padre") ed il modello locale ("figlio"), dove il "padre" può ricevere dati dal "figlio" ed il "figlio" puòessere inizializzato dal "padre";
- $\Box$  possibilità di accoppiamento del modello di flusso con altre applicazioni (es. trasporto di inquinanti).

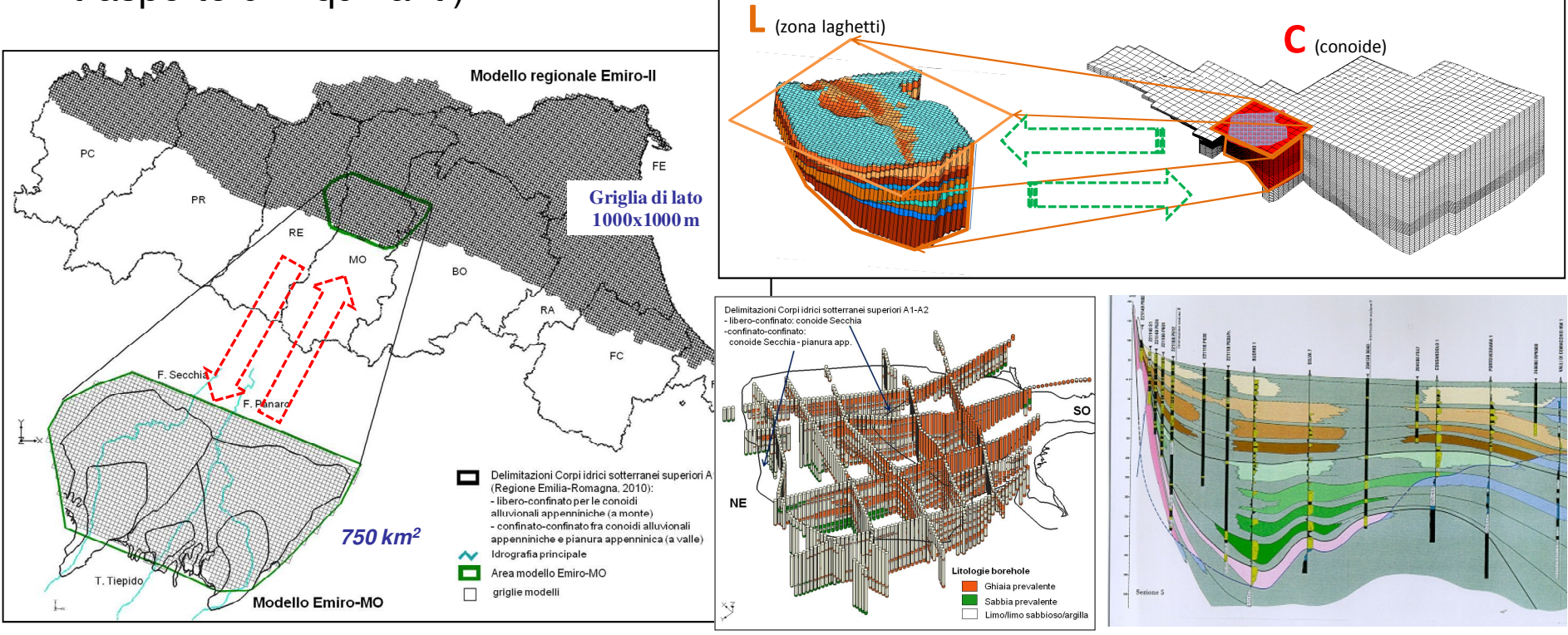

# **Scelte operative: regime di moto transitorio**

- $\Box$  necessità di valutare <sup>i</sup> cambiamenti dell'immagazzinamento di acqua sotterranea (analisi del bilancio idrico);
- $\Box$  diverse scelte delle lunghezze dei periodi di calibrazione e simulazione del modello numerico.

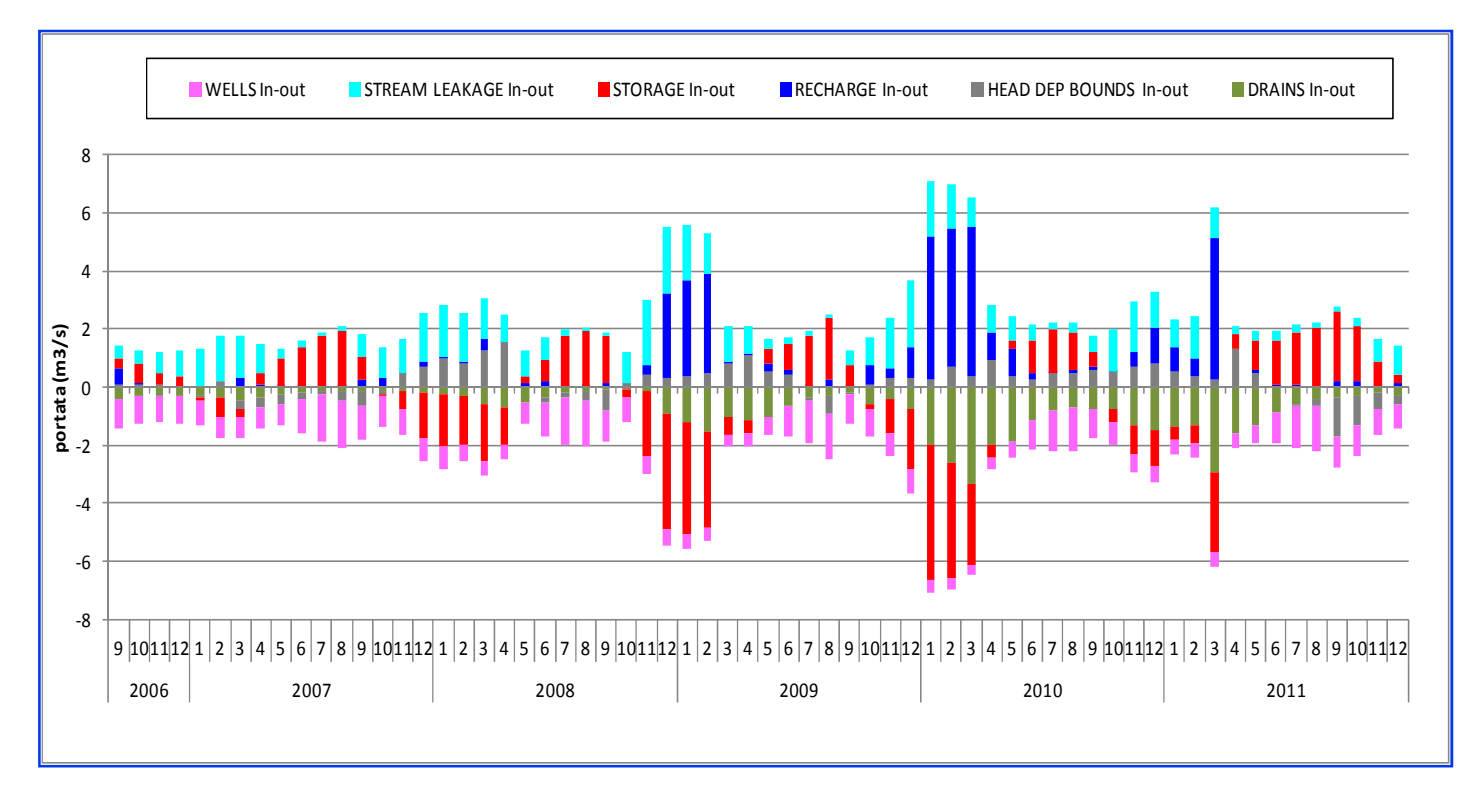

# **Scelte operative: calcolo della ricarica da pioggia**

- $\Box$  In tutte le applicazioni viene utilizzato CRITERIA, modello di bilancio idrico del suolo sviluppato da ARPAE-SIMC;
- $\Box$  calcola il drenaggio giornaliero in uscita dai primi metri di suolo (termine di ricarica);
- **□** tiene conto delle diverse caratteristiche tessiturali dei suoli e delle rotazioni<br>colturali applicato: colturali applicate;
- $\Box$  è costantemente aggiornato con i dati delle precipitazioni in quanto è principalmente utilizzato per scopi agro-metereologici da ARPAE-SIMC;

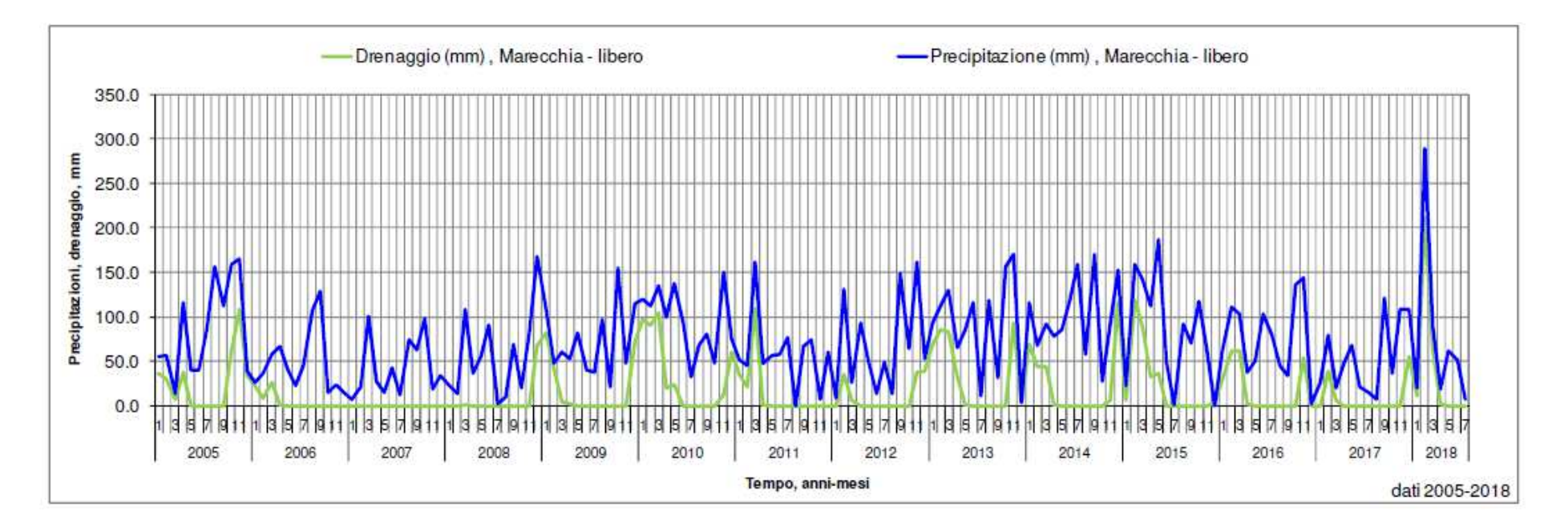

# **Contributo meteorico alla ricarica delle falde**

Elaborazione con Criteria, prato di graminacee, no irrigazione, drenaggio giornaliero riaggregato su base mensile (Stress periods di Modflow)

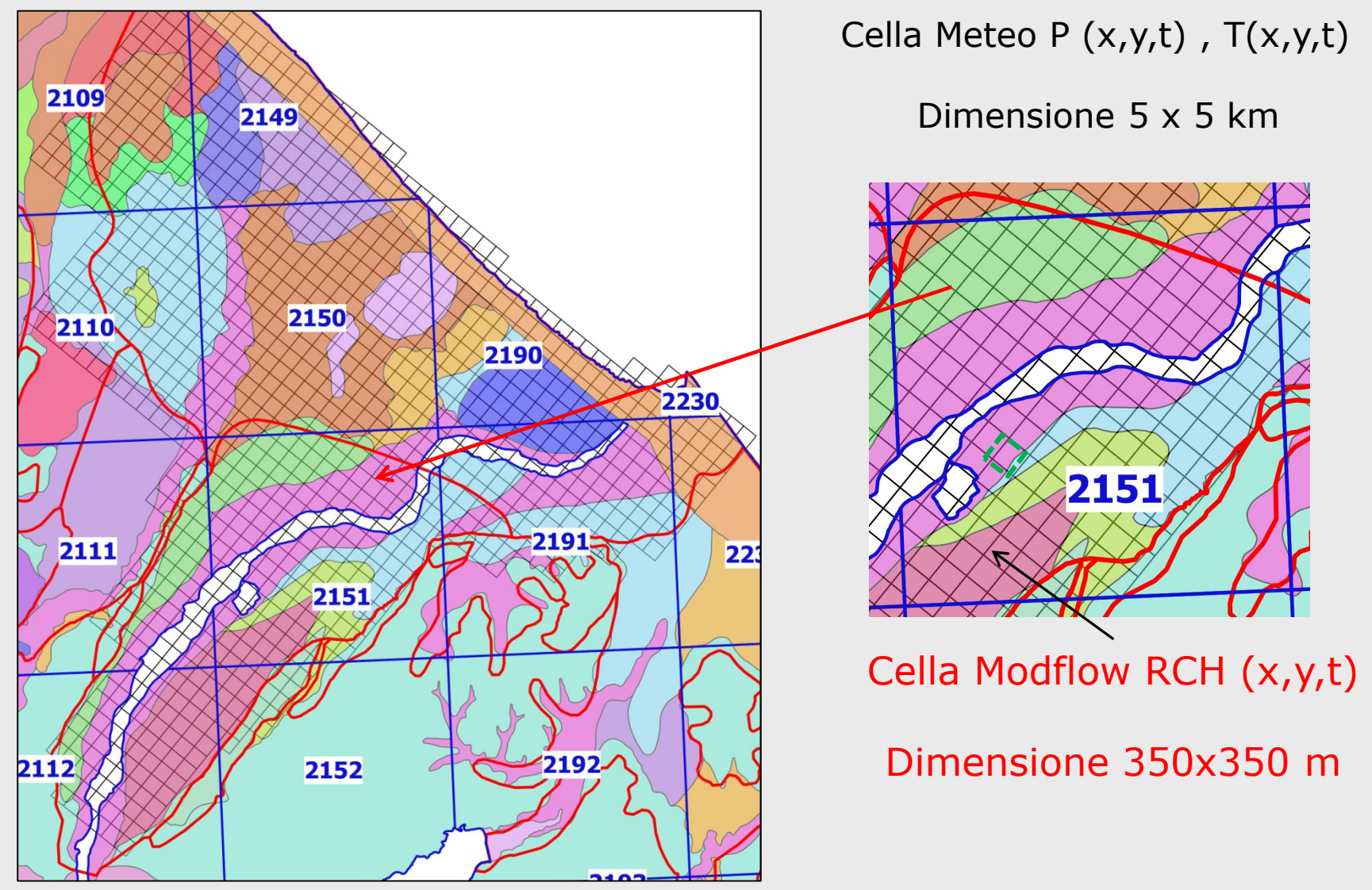

# **Contributo meteorico alla ricarica delle falde, la procedura operativa**

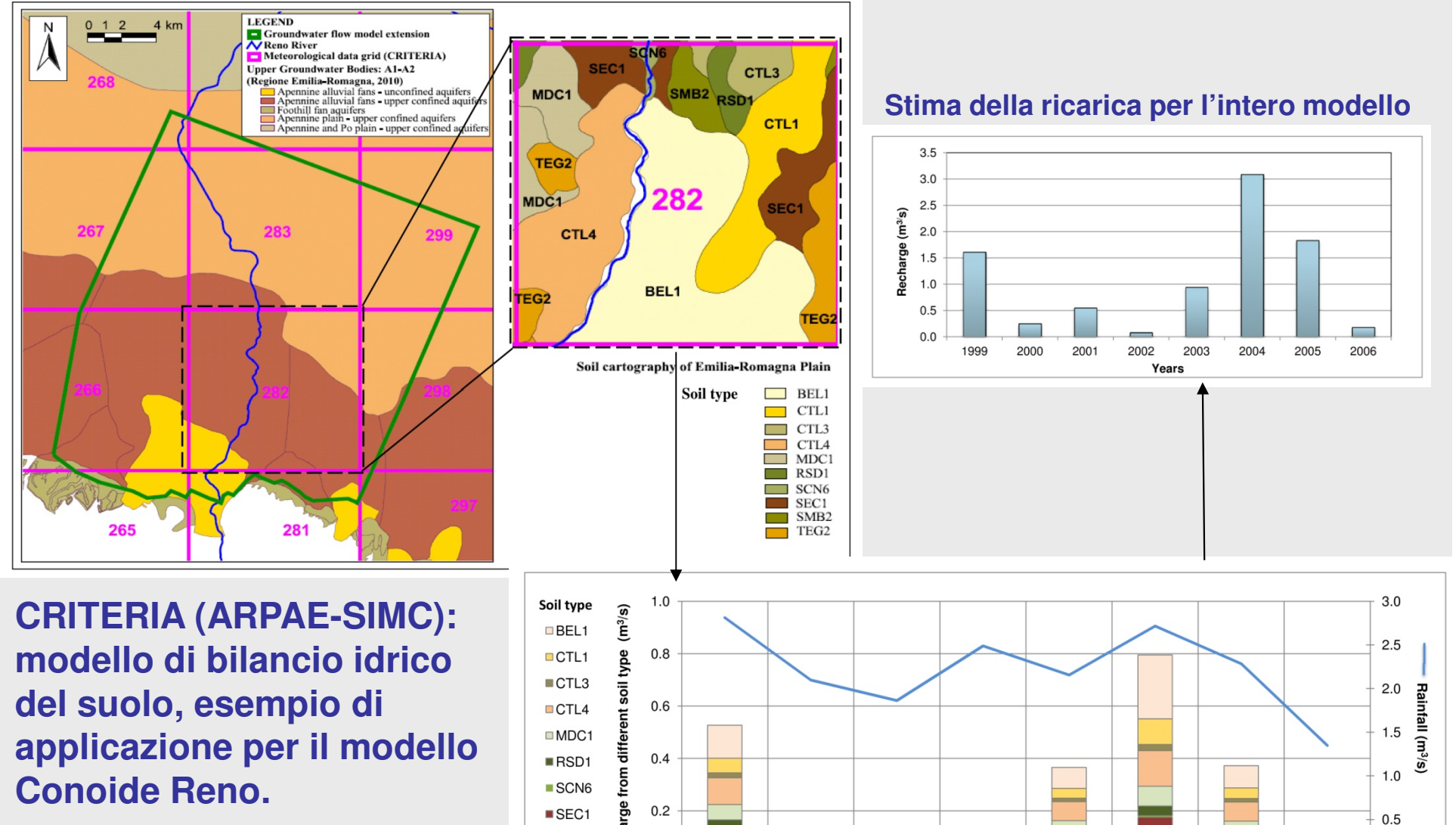

-

2006

 $0.0$ 

즗

õĔ

 $0.0$ 

1999

2000

2001

2002

2003

Years

2004

2005

SMB<sub>2</sub>

 $TEG2$ 

# **Possibilità di applicazione per modelli numerici a scale diverse**

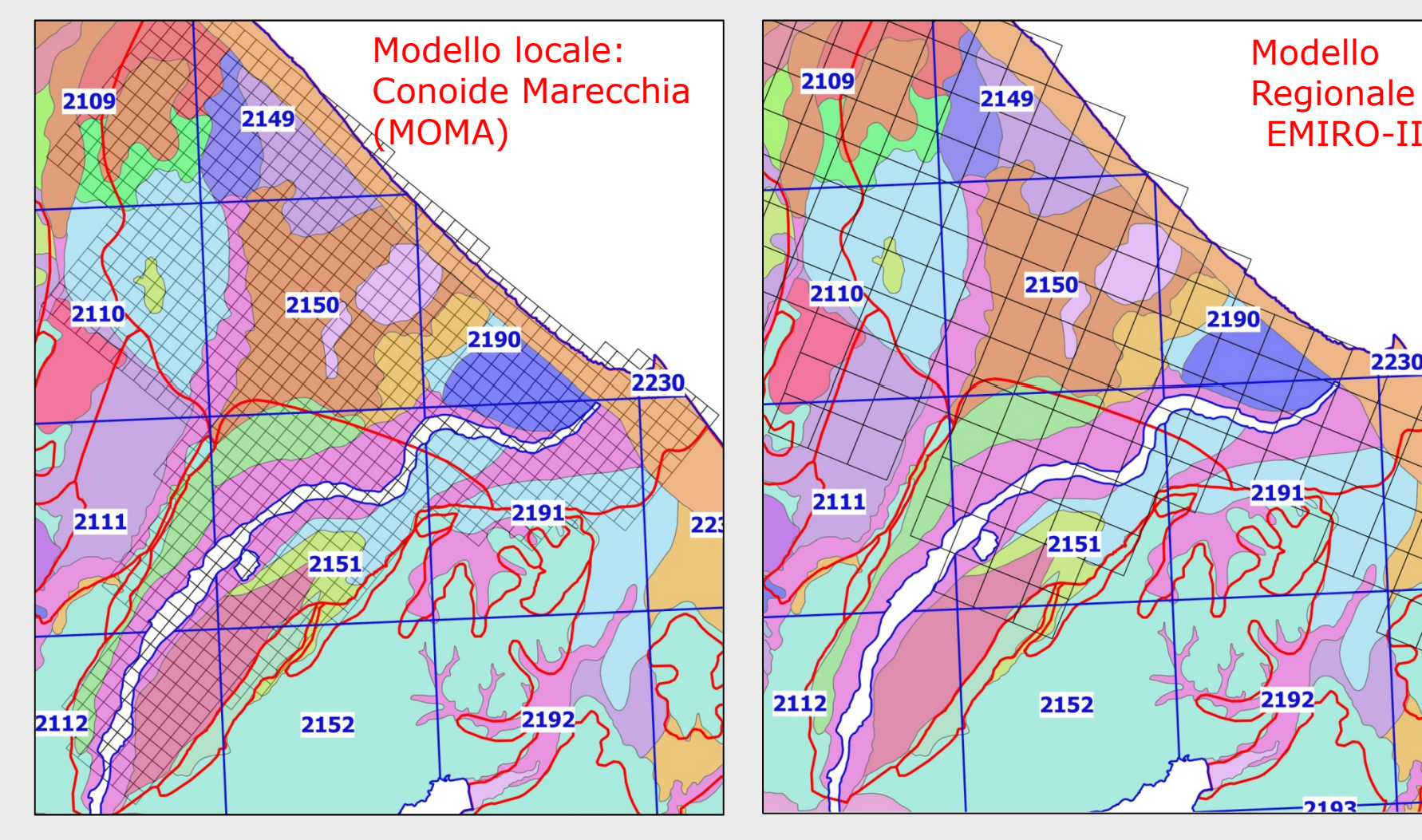

Cella Modflow RCH (x,y,t)Dimensione 350x350 m

Cella Modflow RCH (x,y,t)Dimensione 1x1 km

 $2230$ 

רכו

## **MODULO RCH di MODFLOW**

#### MODFLOW Packages / Processes

#### Optional packages / processes **BCT** - Block Centered Transport BFH - Boundary Flow and Head CHD1 - Time-Variant Specified-Head **CLN** - Connected Linear Network Process **IDRN1** - Drain DRT1 - Drain Return ETS1 - Evapotranspiration Segments EVT1 - Evapotranspiration GAGE - Gage GHB1 - General-Head Boundary GNC - Ghost Node Correction **IFFING** - Horizontal Flow Barrier  $\boxed{V}$  LAK3 - Lake MNW1 - Multi-Node Well MNW2 - Multi-Node Well MNWI - Multi-Node Well Information **D** PEST-ASP RCH1 - Recharge RIV1 - River SFR2 - Streamflow-Routing STR1 - Stream SUB - Subsidence SWI2 - Seawater Intrusion □ UZF - Unsaturated Zone Flow **V** WEL1 - Well OK. Cancel

Recharge includes only that portion of the precipitation that actually reaches the water table. Recharge is not the same as precipitation. Evapotranspiration from the unsaturated zone is not<br>included in recharge included in recharge.

### **Dimensione del dato: 2D (m/s)**

- 1—Recharge is only to the top grid layer.
- 2—Vertical distribution of recharge is specified in layer variable <u>IRCH</u> .
- 3—Recharge is applied to the highest active cell in each vertical column.

Recharge may also include flow into groundwater from streams or rivers if that flow is not included in the model in some other way (es. Moduli River o Stream di Modflow).

N.B: nelle applicazioni realizzate il rapporto falda fiume è stato inserito nel modello numerico in maniera diversa a seconda della scala del modello edei dati disponibili.

### **Scelte operative: valutazione dei prelievi di acque sotterranee**

- □ è richiesta la conoscenza dei volumi d'acqua estratti nel tempo;<br>□ è richiesta la conoscenza dell'ubicazione nelle spazio 3D dei po
- $\Box$  è richiesta la conoscenza dell'ubicazione nello spazio 3D dei pozzi in prelievo<br>(longitudino, latitudino, prefendità e posizione dei filtri): (longitudine, latitudine, profondità e posizione dei filtri);
- □ i prelievi acquedottistici sono conosciuti, come pure gli "industriali Aziende",<br>montro gli industriali o gli agro zoptocnici sono stimati: mentre gli industriali e gli agro-zootecnici sono stimati;

### **Dimensione del dato: 3D**

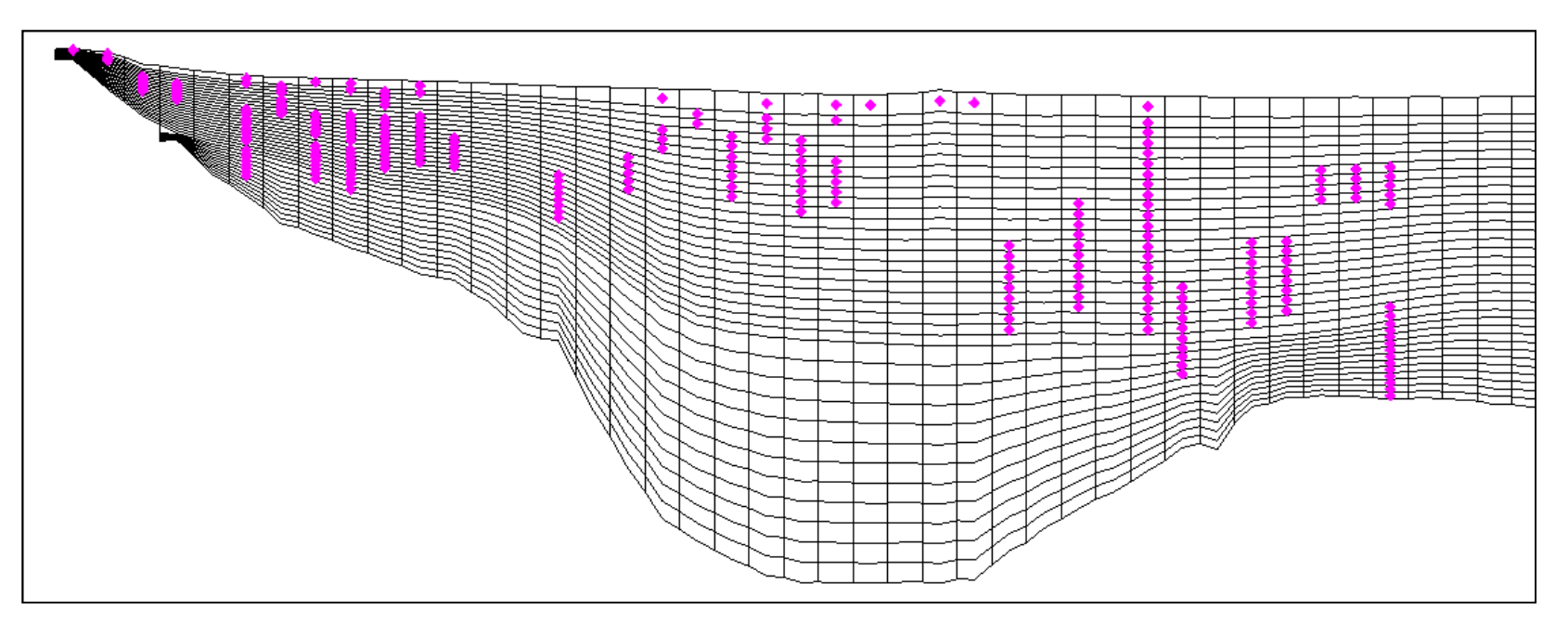

### **Scelte operative: valutazione dei prelievi di acque sotterranee**

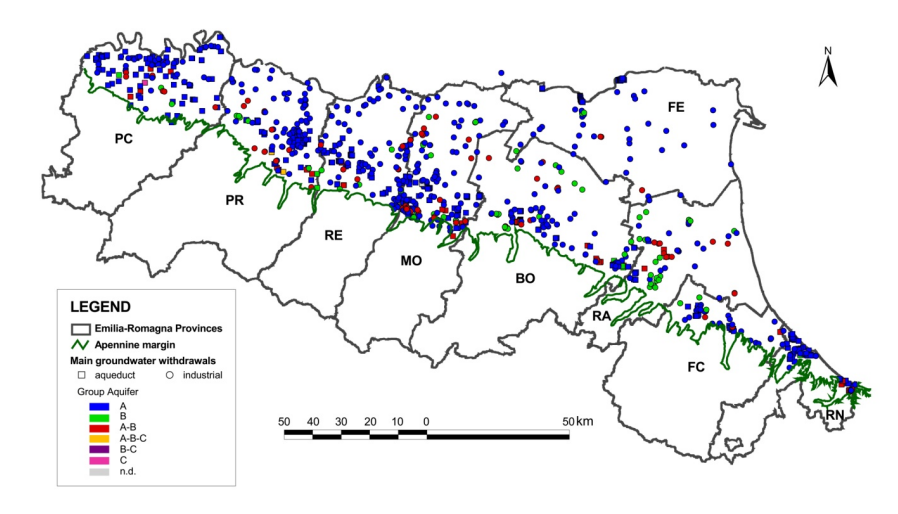

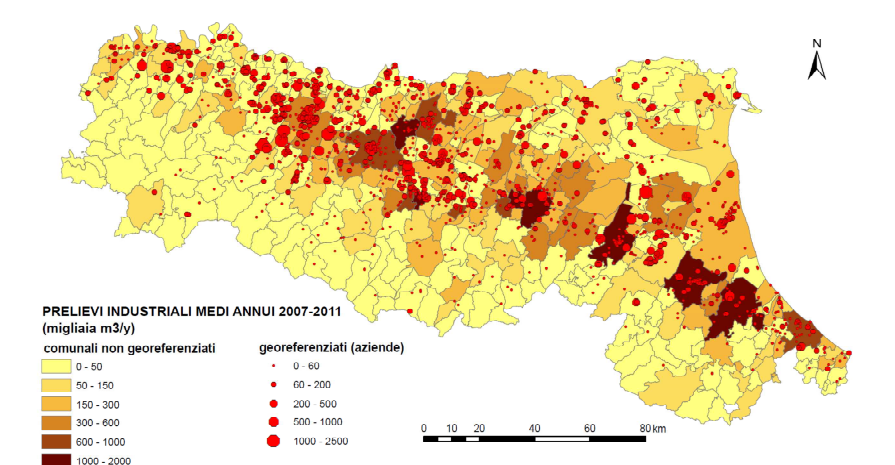

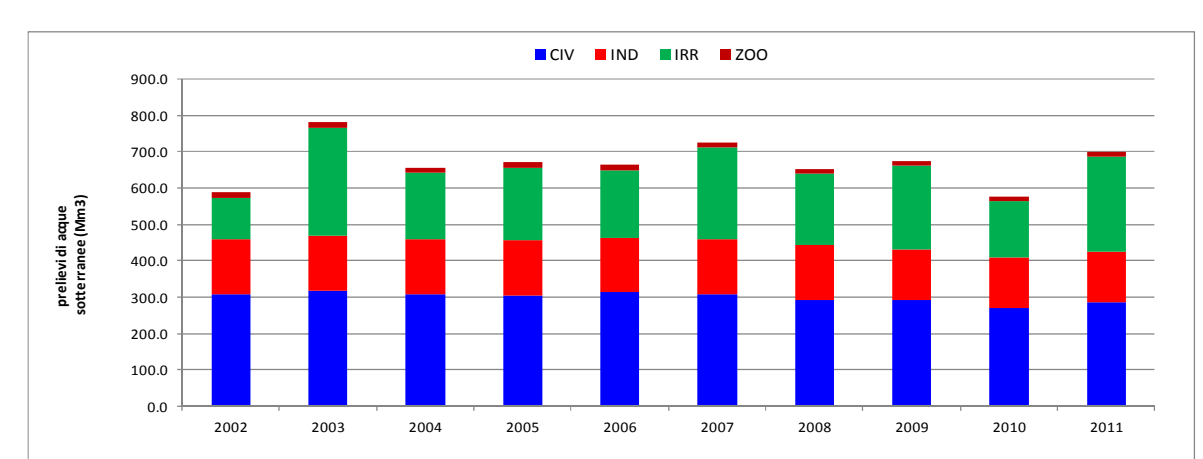

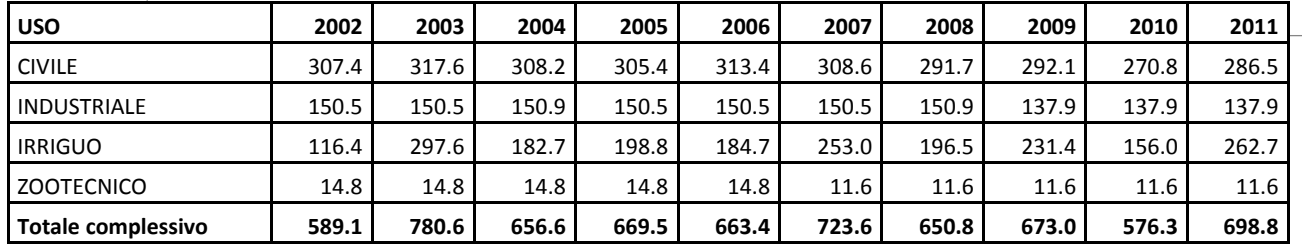

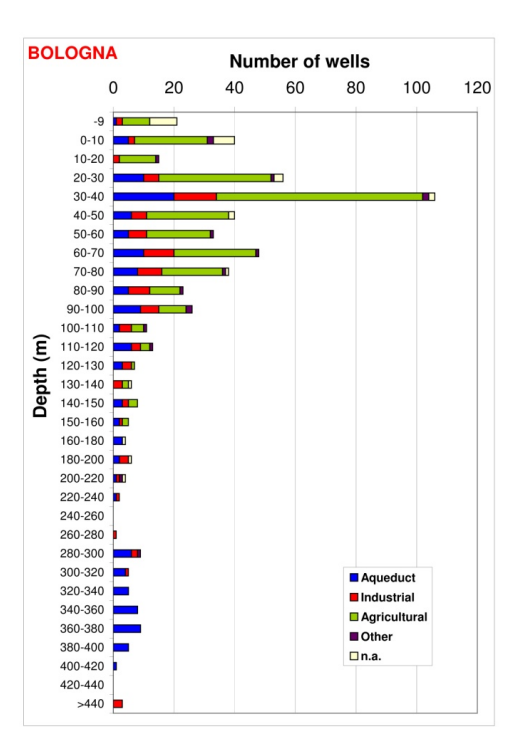

## **MODULO WELL di MODFLOW**

#### MODFLOW Packages / Processes Optional packages / processes **BCT** - Block Centered Transport BFH - Boundary Flow and Head CHD1 - Time-Variant Specified-Head **CLN** - Connected Linear Network Process **IDRN1** - Drain DRT1 - Drain Return ETS1 - Evapotranspiration Segments EVT1 - Evapotranspiration GAGE - Gage GHB1 - General-Head Boundary GNC - Ghost Node Correction **IFFING** - Horizontal Flow Barrier  $\boxed{V}$  LAK3 - Lake MNW1 - Multi-Node Well MNW2 - Multi-Node Well MNWI - Multi-Node Well Information **D** PEST-ASP RCH1 - Recharge RIV1 - River SFR2 - Streamflow-Routing STR1 - Stream SUB - Subsidence SWI2 - Seawater Intrusion UZF - Unsaturated Zone Flow **V** WEL1 - Well OK. Cancel

The Well package is used to simulate a specified flux (Q) to individual cells and specified in units of length<sup>3</sup>/time.

### **Dimensione del dato: 3D (m3/s)**

- K- Layer is the layer number of the model cell that contains the well.
- I Row is the row number of the model cell that contains the well.
- J Column is the column number of the model cell that contains the well.
- Q :is the volumetric recharge rate.
	- •positive value indicates recharge
	- •negative value indicates discharge (pumping).

Attenzione: Modflow non gestisce le unità di misura!Le unità di misura dei dati in ingresso devono essere coerenti sin dall'inizio

**Scelte operative: elementi comuni per l'impostazione dell'analisi modellistica e la restituzione dei risultati**

- Gli OUTPUT del modello di flusso (generalmente carichi idraulici <sup>e</sup> bilanci) possono essere aggregati nello spazio <sup>e</sup> nel tempo in funzione degli obiettivi dell'analisi;
- **□** in molti casi può essere richiesto il confronto tra risultati di più simulazioni di scenario
- **□** sforzi devono essere dedicati alla comunicazione dei risultati in maniera semplice ed efficace
- **□** in questo modo è possibile fornire il necessario supporto ai decision-makers

## **Simulazioni di scenario dedicate Elaborazioni del modello numerico**

I dati sperimentali si riferiscono all'assetto corrente dell'acquifero che il modello numerico è in grado di ricostruire

La modellistica permette di ricostruire diverse situazioni attraverso ipotesi di scenario (ad es. variazioni della portata della ricarica controllata, maggiori prelievi, minor ricarica da periodo siccitoso,……)

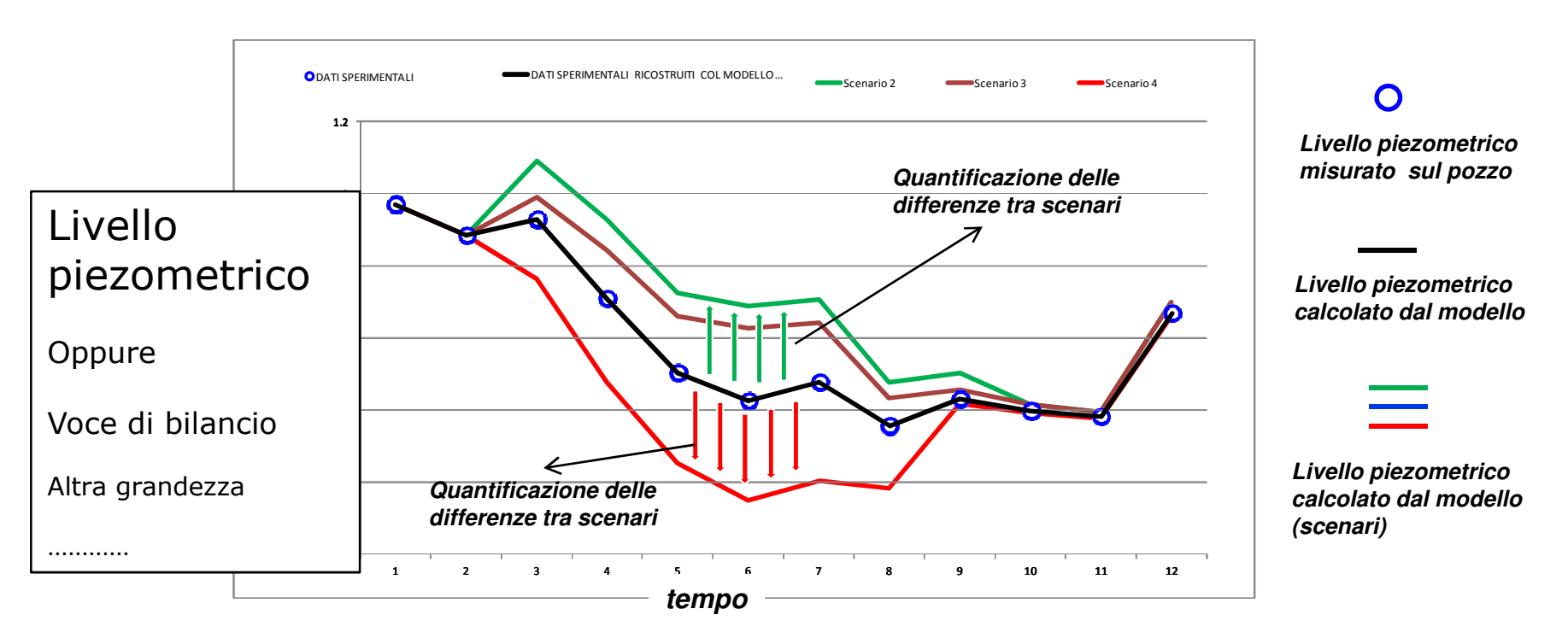

### **Valutazione dello stato della risorsa idrica sotterranea: il bilancio idrogeologico**

Il modello numerico restituisce il bilancio complessivo del sistema o di parti di esso, per ogni periodo della discretizzazione temporale adottata.

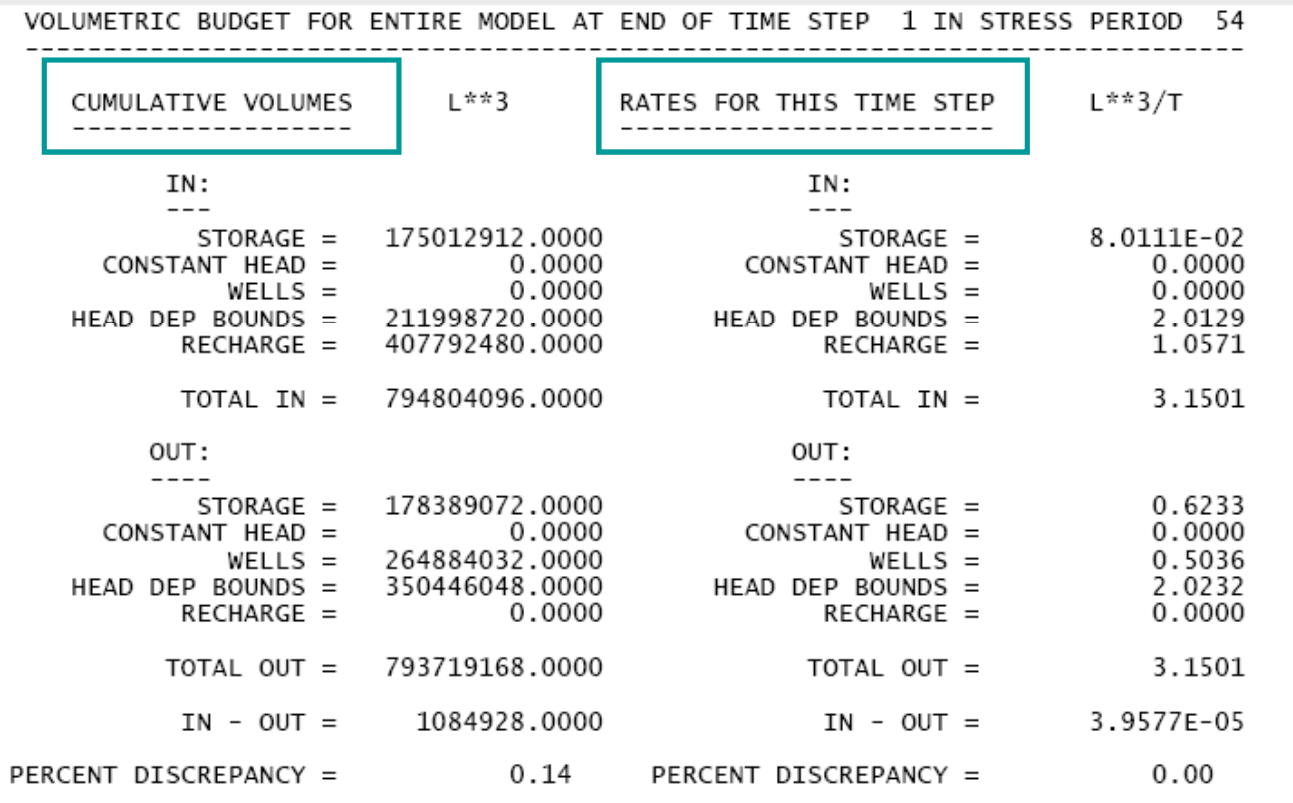

Vengono quantificate tutte le voci costituenti il bilancio globale: le diverse condizioni al contorno (prelievi, ricariche, BC) e gli immagazzinamenti (storage).

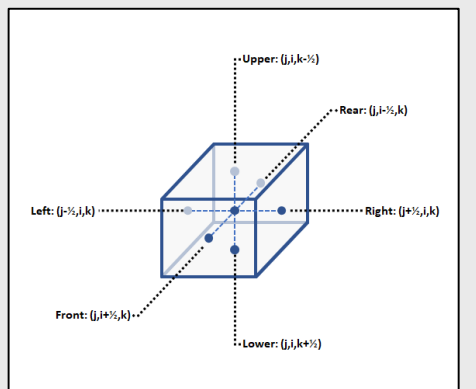

### **Le variazioni degli immagazzinamenti:come vengono contabilizzatenel bilancio**

 $\frac{\partial}{\partial x}\left(K_{xx}\frac{\partial h}{\partial x}\right) + \frac{\partial}{\partial y}\left(K_{yy}\frac{\partial h}{\partial y}\right) + \frac{\partial}{\partial z}\left(K_{zz}\frac{\partial h}{\partial z}\right) + W = S_s\frac{\partial h}{\partial t}$ 

END OF TIME STEP 1 IN STRESS PERIOD 54

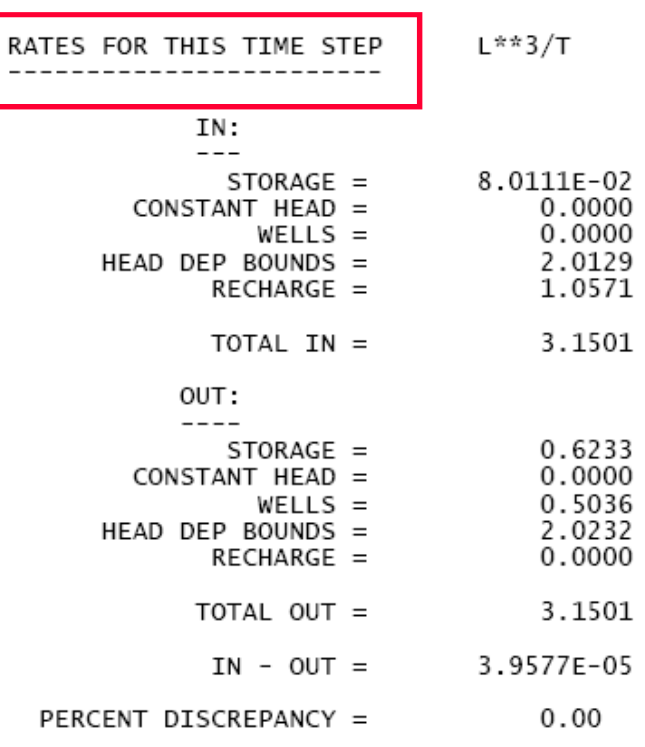

*STORAGE IN: volumi di acqua persi dal sistema in corrispondenza degli abbassamenti piezometrici*

*STORAGE OUT: volumi di acqua effettivamente immagazzinati nel sistema in corrispondenza degli innalzamenti piezometrici*

# **I campi di applicazione**

Le applicazioni modellistiche realizzate sono state utilizzate in diversi ambiti:

- ш Miglioramento e verifica delle conoscenze idrogeologiche
- □ Pianificazione risorsa idrica
- $\Box$ Gestione della risorsa idrica sotterranea
- $\Box$ Supporto alla gestione di una crisi idrica
- $\blacksquare$ Ricarica controllata delle falde